# *Redlands Camera Club*

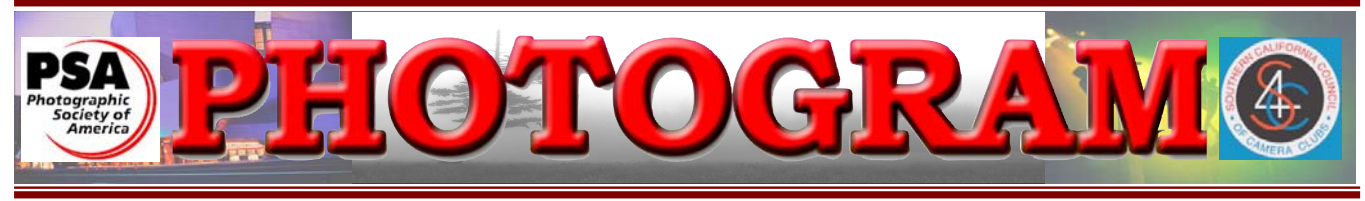

Established in 1896

**Redlands Camera Club** is a group of amateur, serious-amateur, and professional photographers who are interested in sharing experiences and advancing their skills. Anyone with similar interests is encouraged to attend a meeting: no cost or obligation. We meet at 7:00 pm on the first and third Mondays of every month at **Redlands United Church of Christ**, 168 Bellevue Avenue, Redlands, CA.

# *August, 2008*

## RCC LOGO Contest -- \$100 prize

Interested in making a Hundred Bucks in cold hard cash? Enter and win our *Redlands Camera Club* logo contest!

The *Redlands Camera Club* needs a logo to use on this newsletter's masthead, our website, and other places of our choosing. We would like to utilize the creative expertise of our club members to create this logo. It may, or may not, contain actual words, letters, or graphic designs. **See our website for complete design specs.**

*Redlands Camera Club* members in good standing are eligible to enter this contest; however, you many join the club at the time you submit an entry. The contest begins August 1, 2008 and ends at midnight December 1, 2008. Only

Our Board Officers will judge the entries and determine the winner(s). The winner must agree to assign unlimited ownership (copyright) of the winning design to the club; otherwise the design will be returned unused and another winner will be chosen. So do not enter the contest if you are unwilling to relinquish copyright.

The winner and the winning design will be announced at our annual Christmas banquet on the second meeting in December, 2008.

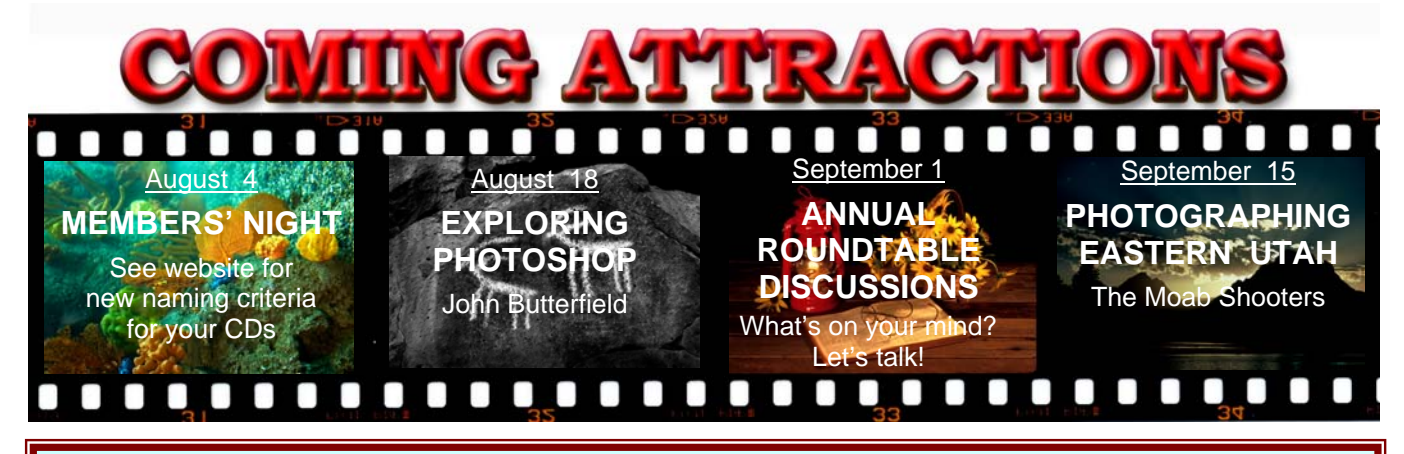

### **P H O T O G R A M**

Distributed on the 1st of each month. Deadline for all submissions is the **Last Thursday** of each month.

**© Redlands Camera Club and its Contributors.** The contents of the *Photogram* are copyrighted. No material herein may be reproduced in any manner without the written permission of the Editor or the material's specific contributor.

Editor: Steve Felber (951) 769-6898 SNFelber@Yahoo.com

### THE VIEW FROM HERE *Judith Sparhawk*

It is hard to believe that August is already here. Where has our summer gone? I remember as a kid growing up, once August arrived it felt as if summer was almost over and September and back-to-school loomed darkly ahead.

Let's make the most of the remaining days of summer and find ways to enjoy our photography, despite parched hot days, and gardens well past their prime.

Early mornings? The seashore? Mountain vistas? You never know what you will find when you are out there. I made a photo trip to LA recently, stopping in Chinatown, and Olvera Street. While leaving Olvera Street, I chanced upon a troupe of Aztec dancers, drumming and dancing in amazing costumes and feather headdresses on the pavilion there. I had great fun shooting them in action (and then putting my very new Photoshop Elements skills to use -- deleting spectators and other unwanted things from the dance images). This was the surprise bonus of the day, unexpected and thrilling to watch and shoot.

We had our Summer Barbeque Potluck, well attended by members and their families. Thanks to Hospitality Chair Cindy Morley and her crew for putting on a great event. The food was delicious—thank you members—and Frank and Steve ably manned the grill. The rest of us ate heartily (maybe too heartily) and chatted and visited in a pleasant social setting. Anyone who didn't attend, you really missed a great evening.

Enjoy the rest of your summer, and keep shooting!

Judith

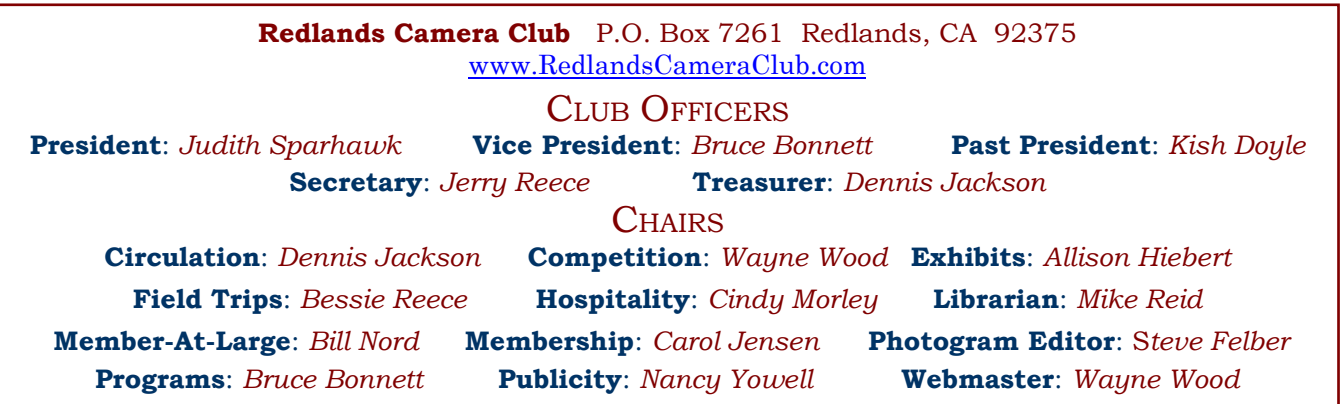

### UPCOMING PROGRAMS  *Bruce Bonnett*

#### AUGUST 4TH

*Members' Night: Bring up to three images for review*

Our first meeting of the month will be Members' Night, including a critique panel for critical input on your images. Any member may bring up to 3 images (prints or digital on CD) to share with the club.

This is an opportunity to bring potential competition images for input prior to the next Digital Competition; or just bring along anything you would like to share.

Remember to properly configure, size and name your CD images; Color Space: sRGB, 1280 pixels on the long side, saved as .JPG, file size no larger than 3,000 Kb (3 Mg).

File names should include: skill category-image category-name-number (example: Intermediate-Places-JSparhawk-1).

If you have questions about sizing your photos, go to www.RedlandsCameraClub.com click on Tutorials and view the short Resize Photos video.

And please don't include any other data on the CD!

### AUGUST 15TH

#### *Preparing your work for publication: John Butterfield*

Our second meeting for August will be presented by John Butterfield, an adjunct professor at San Bernardino Valley College. He teaches computer graphics and graphic design and will share some of his expertise with us.

His presentation will concentrate on preparing photographs for publication, how to prepare the photos in Photoshop, and then place them in Adobe InDesign.

Additionally, he will discuss how to enhance the project with text and other graphic elements.

### FIELD TRIPS

#### *Bessie Reece*

The Field Trip committee will meet at the church right after the August 4<sup>th</sup> club meeting. We will discuss future field trips and are interested in input from members regarding ideas for future trips. So far this year we have been to the *Daffodil Gardens* in Running Springs, the *Huntington Library Gardens*, and the mission at San Juan Capistrano. These trips have all been well attended and we hope to continue with even more participation.

We are looking for a cool place to go in September, this is usually our scavenger hunt which is always great. If you have an idea for this trip, please come to our meeting Monday after the regular club meeting and share your ideas with us.

On Saturday, November 1, we will be going to Olvera Street for the annual *Day of the Dead* processional.

In December we will be shooting evening shots in Redlands, taking in some of the holiday cheer.

### NEW MEMBERS

*Carol Jensen & Steve Burgraff*

**Mike Fasenmyer** learned about RCC through the Photogram. He designs custom furniture and wants to be able to capture his work in pictures. He has three grandchildren and loves taking pictures of them. He enjoys photography and hopes his involvement in RCC will help make him a skilled photographer.

**Steve Oberholtzer** has been a photo enthusiast his whole life. He first became interested in photography as a child. His father had a dark room. He particularly enjoys photographing nature and scenic landscapes. He uses the Canon 5D digital camera. He joined RCC to learn new camera techniques and become a better photographer.

**Richard Paul** enjoys the challenge of capturing motion and creating abstract images. He works in marketing & advertising and builds web-sites. He joined RCC to meet new people and network. He currently uses Canon equipment, and particularly enjoys his 400mm telephoto lens. His web-site is www.RSPphotoart.com .

**Jon Radoias** is a life long photo enthusiast and returning member to RCC. He has been gone for 2-3 years but is back now. He shoots film and digital images. He uses Canon and Nikon equipment. He owned a photo studio in Romania for 25 years before coming to America. He has a lot of experience photographing weddings. He considers himself a collector and trader of photo equipment.

**Astrid Cornejo Shell** learned about RCC from the Photogram. Her primary interest in photography is portraitures. She shoots on location looking for candid moments between people. She has also photographed a few weddings. Her favorite cameralens combo is her Canon 20D and Canon 100mm macro lens.

**Gary Simpson** retired from his job at the county a few years ago and discovered his love of photography. He has taken several classes from Frank Peele which is how he learned about RCC. His favorite photographic subject is landscapes because of the peacefulness. Sometimes he takes pictures of his brother-in-law drag racing. He wants to learn to take better portraits. He hopes his membership with RCC will improve his photographic skills by networking with other photographers.

**Michael Taylor** learned about RCC through his father, who is also a member. He is very interested in learning about digital photography and using it with "Aperture", a Mac program. He knows that associating with photographers will help him to take better pictures. He travels a lot and has 3 kids, so he has plenty to take pictures of.

### **EXHIBITS**

#### *Allison Hiebert*

#### *There's gonna be a hangin'; don't miss it!*

This month, we'll hang our work at **Redlands City Hall** on **Thursday, August 7th**  from **3:00 – 5:00**.

Please bring some prints to display. If you have any prints currently hanging there, please retrieve them at that time.

*Do not incur a \$3.00 per piece storage fee!*

# WEBMASTER'S NOTES

*Wayne (Woody) Wood*

#### **Featured Photographer of the Month**

It's easy! You can be our *Featured Photographer* of the month. See the website for details.

#### **New Website Feature -- Tutorials**

You joined the club to improve your photographic skills, right? Well here's a new benefit from the club – video and sound tutorials in short, easy-to-digest segments -- for both Photoshop and Elements users.

The first tutorials demonstrate how to resize and rename your images for competition and Members' Nights, how to create the text file that goes with it, and how to put it all onto the CD.

Also, there are tutorials for how to begin editing your images. The first steps after downloading images from your camera should be adjusting **Levels** and **Curves**. These simple but crucial steps will take about 5 minutes to view and will take your images to new levels (pardon the pun). **NEW SPONSOR**

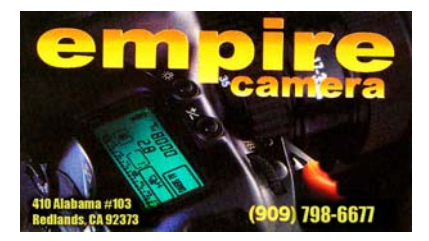

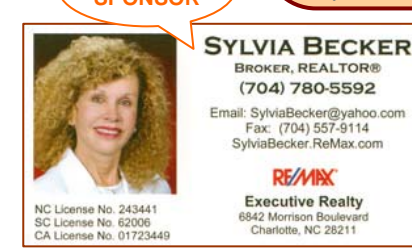

#### **Exhibit Schedule for 2008**

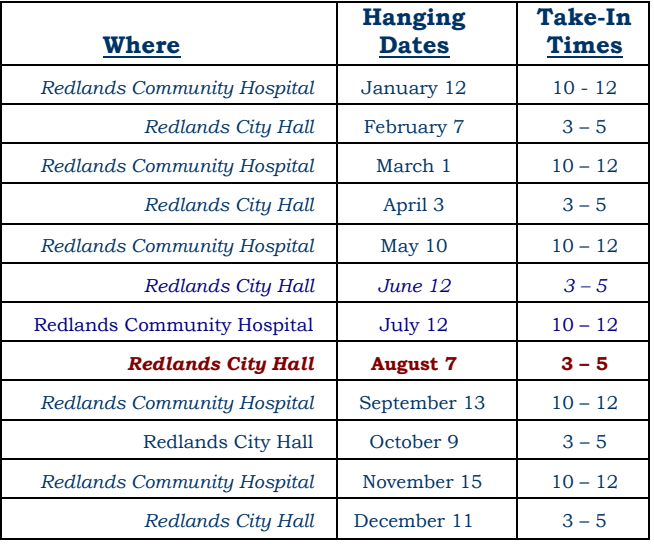

#### *PRINT EXHIBIT RULES*

**The work must be yours, a member of RCC.** 

**It must be ready to hang using wire eyes & wire; no saw tooth hangers.** 

**You may use a frameless presentation,** 

**but it must be glazed (glass over the picture).** 

**Your name, title of the picture, and sale price (if for sale) must be on the back.** 

**There is a \$3.00 fee for each work hung: cash or check.** 

**Work left for another hanging will be charged again.** 

**Work not retrieved after a new hanging will be charged a** 

**\$3.00 storage fee.**

#### *CONFIGURING IMAGES FOR DIGITAL PROJECTION*

Images may be on a **Windows-readable CD** or **flash drive** Resolution: **72 ppi** Color Space: **sRGB** Image Size: **1280** pixels on the long side

File format: **.JPG**, with a file size of less than **3,000 KB**

#### Naming files:

skill category-image category-first initial last name-number.jpg

Examples: **apprentice—people--wwood--1.jpg intermediate--landscape--mmouse--2.jpg**

Eject, re-insert, & read CD to ensure it's properly written

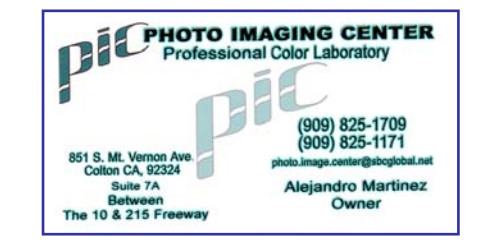

### MEMBERS' GALLERY *2008 Print Competition: 2nd Place Ribbons*

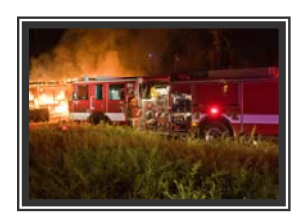

*Apprentice Photojournalism -- Second Place Don Haggart* 

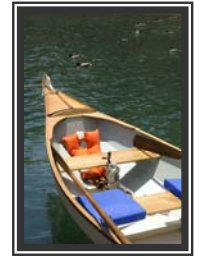

*Apprentice Open -- Second Place Bob Upton* 

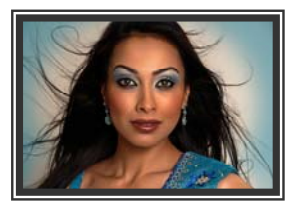

*People -- Second Place Susan Cowles* 

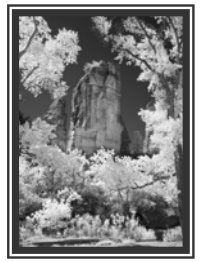

*Intermediate 'Scapes -- Second Place George Johnson* 

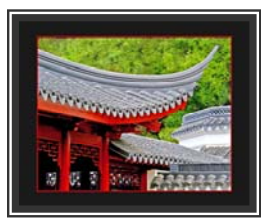

*Advanced Places – Second Place Judith Sparhawk* 

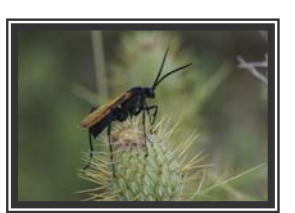

*Apprentice Close-Up -- Second Place* 

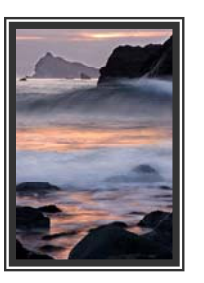

*Apprentice Places – Second Place Joel Block* 

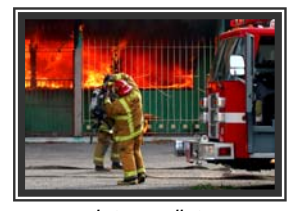

*Intermediate Intermediate Intermediate Photojournalism -- Second Place*

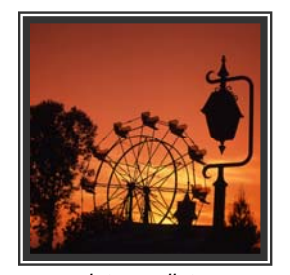

*Interm ediate Places – Second Place Richard S. Paul* 

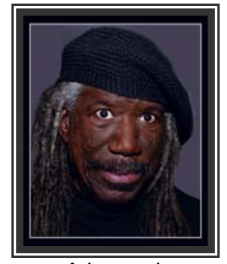

*Advanced People – Second Place Bill Nord* 

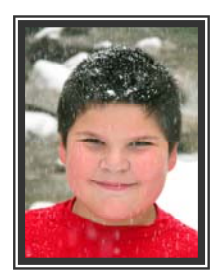

*Apprentice People – Second Place Michelle Hall* 

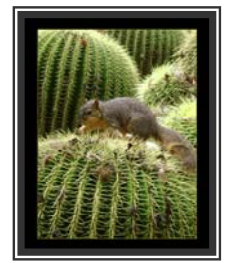

*Apprentice Animal – Second Place Judy Mian* 

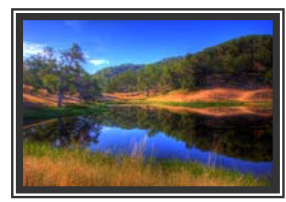

*Apprentice 'Scapes – Second Place Joe DiGregorio* 

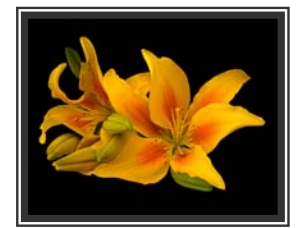

*Close-Up – Second Place Mike Harmon Constance Reid* 

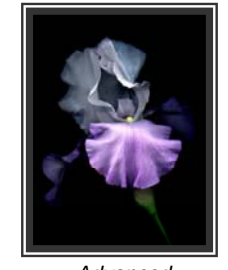

*Advanced Close-Up – Second Place Bruce Bonnett*

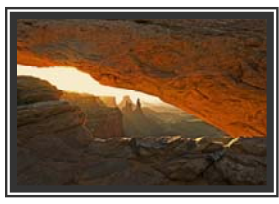

*Advanced 'Scapes – Second Place Kish Doyle* 

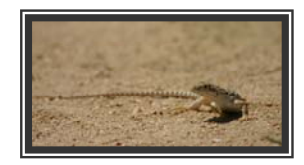

*Intermediate Animal – Second Place Christine French* 

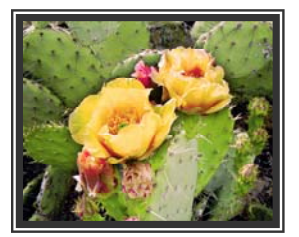

*Intermediate Open – Second Place Susan Evans* 

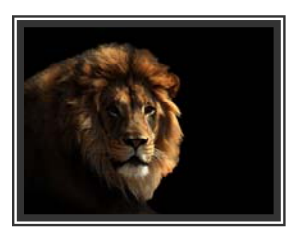

*Advanced Animal – Second Place Bruce Bonnett* 

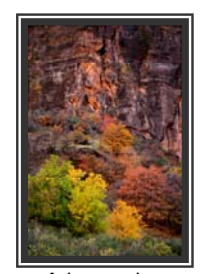

*Advanced Open – Second Place John Brantley* 

## RCC Bulletin Board

 $\Omega$ 

On a space-available basis, Notices, Requests and For Sale ads may be posted by any member. 300 dpi JPEG pictures may be included. All postings must be photography-related and include your name and contact information. See *Photogram Submissions* box for deadline and submission information.

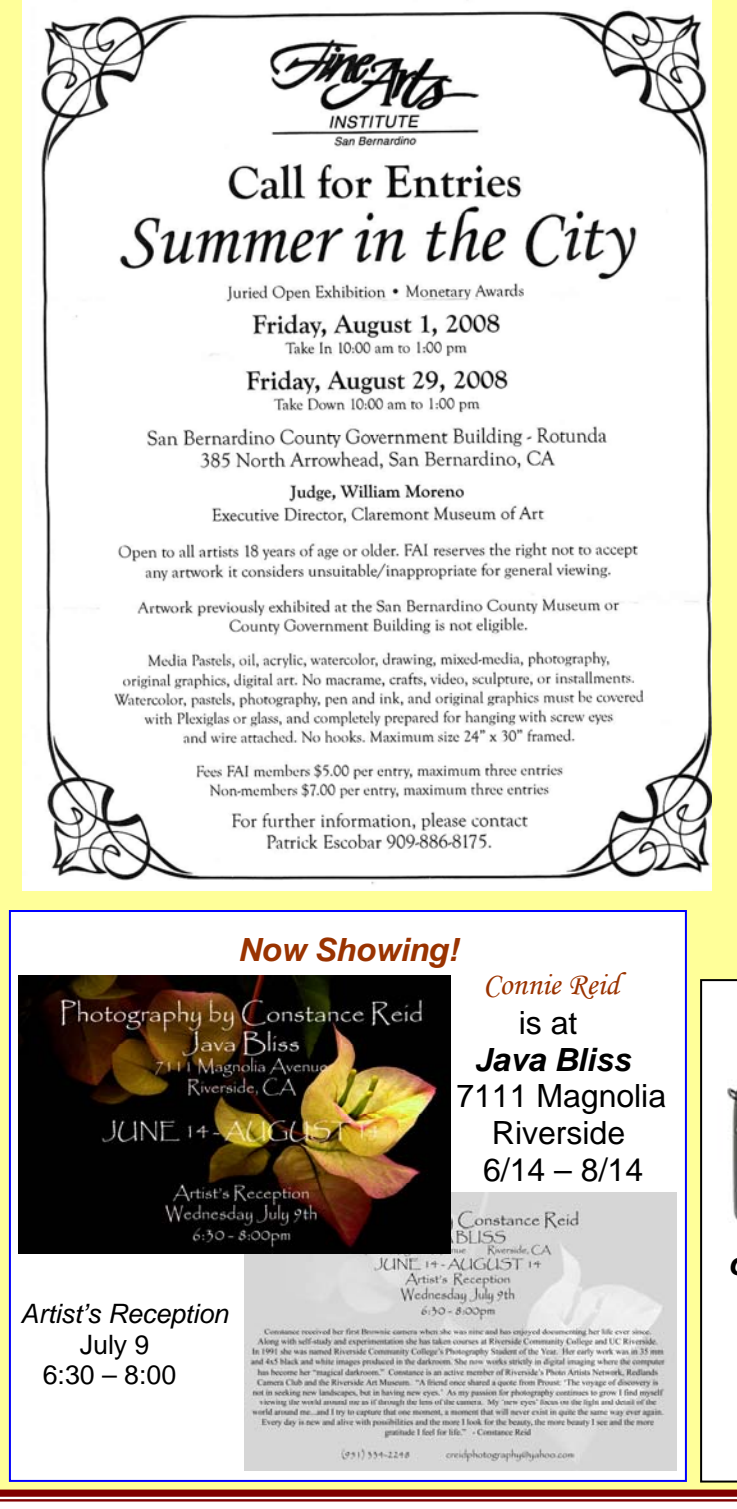

 $\Omega$ 

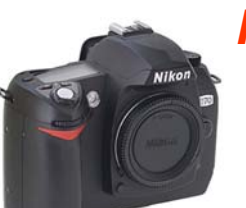

### *For sale*

*Nikon D70 6.1 mega-pixel digital camera body \$350.<sup>00</sup>*

*or add 18 – 70mm DX AF Nikkor lens Camera & Lens \$500.<sup>00</sup>*

> *Steve Felber (951) 769-6898 or SNFELBER@YAHOO.COM*

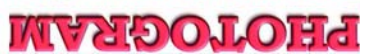

Redlands, CA 92375 **P.O. Box 7261** Redlands Camera Club

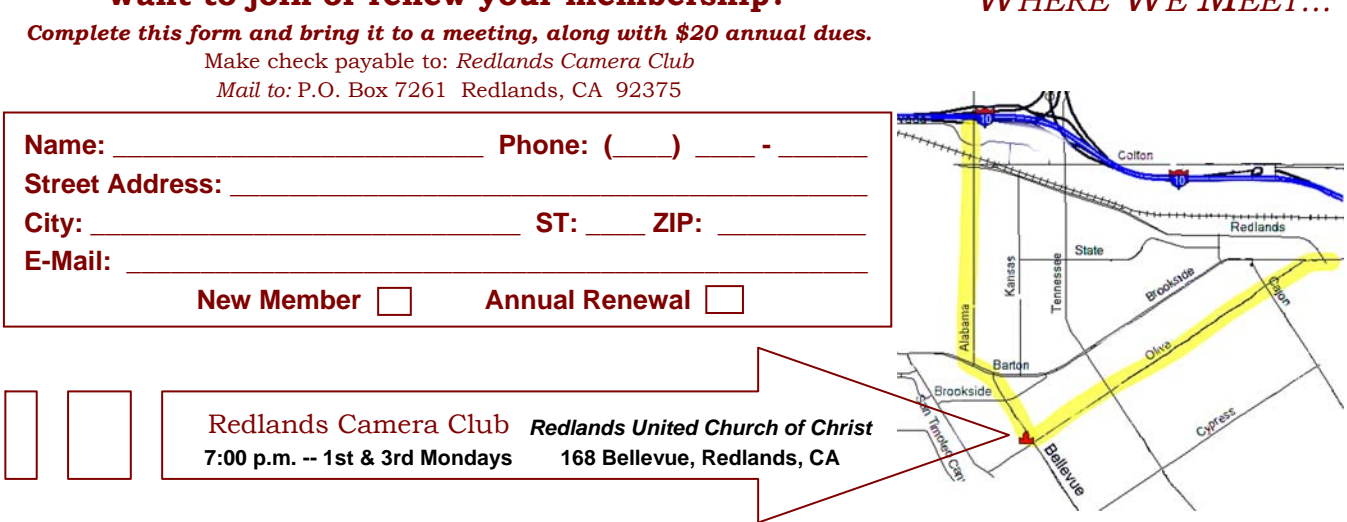

#### **Want to join or renew your membership?**

----------

*WILDEDE WE MEET*